Г.М. Савельева, В.Г. Бреусенко, Л.М. Каппушева

# **ГИСТЕРОСКОПИЯ АТЛАС И РУКОВОДСТВО**

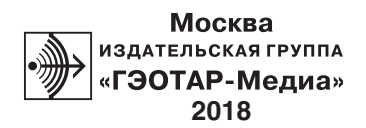

## **Гла ва 2**

# **ГИСТЕРОСКОПИЧЕСКОЕ ОБОРУДОВАНИЕ**

Для выполнения гистероскопии необходимо определенное, достаточно дорогостоящее оборудование. Прежде чем начать выполнять гистероскопию, специалист должен пройти специальную подготовку по использованию аппаратов и проведению медицинских манипуляций. Эндоскопы и эндоскопические инструменты очень хрупки и требуют бережного отношения во избежание их повреждения. Перед началом работы специалист должен внимательно осмотреть всю аппаратуру на предмет возможных неполадок.

Оборудование и инструментарии для проведения гистероскопических диагностических исследований и внутриматочных хирургических вмешательств на российском рынке в настоящее время широко представлены как отечественными, так и иностранными производителями, наибольшее распространение

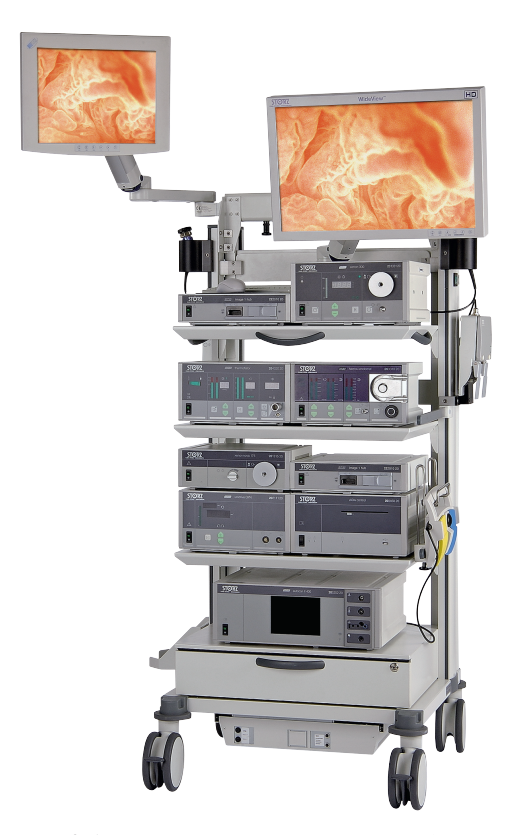

**Рис. 2.1.** Эндоскопическая стойка фирмы Karl Storz

среди которых получили фирмы Karl Storz (Германия), Olympus (Япония) и Wolf (Германия). В последние годы широкое распространение по лучили также инструменты для амбулаторной гистероскопии фирмы Jonson & Jonson (США). Из отечественных производителей наиболее интересными являются инструментарии фирм Казани, Воронежа и С.-Петербурга.

Авторы книги в своей работе с 1977 года используют гистероскопическое оборудование фирмы Karl Storz (Германия) (рис. 2.1) и с 2003 года оборудование фирмы Jonson & Jonson (США).

# **2.1. ГИСТЕРОСКОПЫ**

Гистероскоп в основном состоит из двух элементов — оптики (телескоп) и тубуса. В зависимости от поставленных задач и планируемых манипуляций различают два вида гистероскопа: диагностический и операционный.

#### **ОПТИКА**

**Оптика** (телескоп) — основной элемент гистероскопического оборудования (рис. 2.2). Телескоп — это сложная система линз, позволяющая передавать изображение из внутриматочной полости на монитор, в ком-

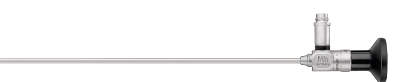

**Рис. 2.2.** Панорамный жесткий телескоп

плекте с эндовидеокамерой. В телескопах фирмы Karl Storz используется система цилиндрических линз HOPKINS® II.

Преимущества этой конструкции перед обычной оптической системой более высокое разрешение, контрастность и четкость как по периферии, так и в центре поля зрения. Различные углы обзора  $(0, 12, 30 \text{ u } 70^{\circ})$  позволяют охватить в поле зрения большую площадь внутриматочного пространства и облегчают ориентацию в нем.

Выбор оптики зависит от поставленной цели исследования и предпочтения хирурга. Для проведения простой диагностической гистероскопии удобнее пользоваться оптикой 0, 12°, так как они позволяют легче ориентироваться в полости матки. При проведении оперативных вмешательств предпочтительнее использовать телескоп  $30^{\circ}$ . Большинство специалистов предпочитают пользоваться оптикой с углом обзора 12 и 30°.

Благодаря постоянному росту технического прогресса, использованию высоких технологий в производстве медицинского инструментария и аппаратуры диаметр оптики системы HOPKINS® II постоянно уменьшается и достиг 2 мм. Уменьшение оптики позволяет уменьшать диаметр тубусов гистероскопов, что, в свою очередь, делает процедуру более безопасной, менее болезненной и легко управляемой. Гистероскопия из ряда операционных манипуляций переходит в ряд амбулаторных исследований (офисная гистероскопия). Диаметр офисных гистероскопов с оптикой 2 мм достигает 4,2 мм, что позволяет проводить обследование пациенток без расширения цервикального канала и обезболивания в амбулаторных условиях (рис. 2.3–2.5).

Простой панорамный телескоп увеличивает изображение в 3,5 раза только при близком контакте, а при панорамном обзоре увеличения нет.

Большой вклад в изобретение и совершенствование офисных гистероскопов внес S. Bettocchi (Италия), его именем названы несколько офисных гистероскопов (рис. 2.6). Среди них наиболее усовершенствованным инструментом для офисной гистероскопии является гистероскоп BIOH (Bettocchi Integrated Office Hysteroscope). От личительной особенностью этого гистероскопа помимо малого диаметра (4 мм) является совмещение всех кабелей (световода, трубок для притока и оттока жидкости) в нижней части рукоятки гистероскопа, что создает оптимальные условия для удобной работы. Этот гистероскоп имеет

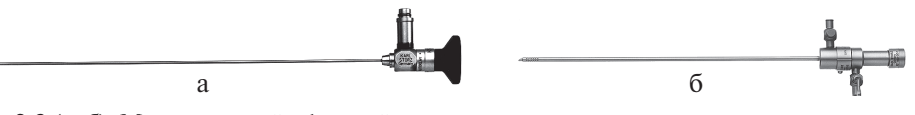

**Рис. 2.3 (а, б).** Миниатюрный офисный гистероскоп

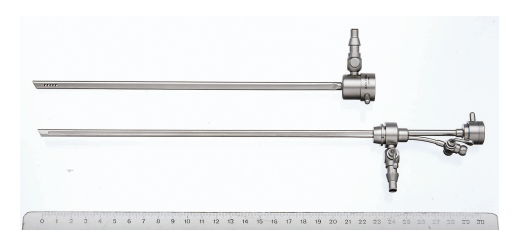

Рис. 2.4. Офисный операционный гистероскоп

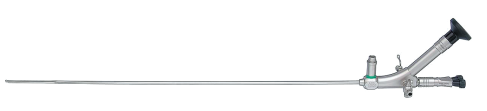

**Рис. 2.5.** Компактный миниатюрный гистероскоп

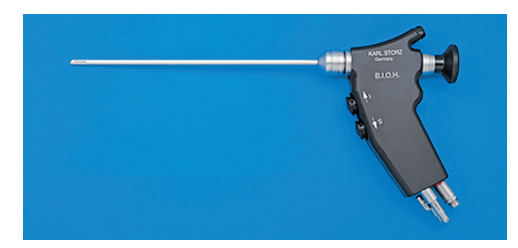

**Рис. 2.6.** Офисный гистероскоп BIOH

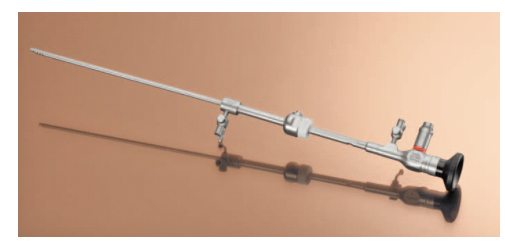

**Рис. 2.7.** TROPHYscope с диагностическим каналом **Рис. 2.8.** TROPHYscope с операционным

операционный канал (5 шр\*), через который можно вводить механические инструменты, а также электрохирургические тонкие электроды для выполнения различных внутриматочных операций.

Последней новинкой в серии офисных гистероскопов является TROPHYscope – компактный гистероскоп, предложенный R. Campo (Бельгия) (рис. 2.7, 2.8). Особенностью этой модели гистероскопа яв ляется совмещение оптики и канала для подачи жидкости (диаметр 2,9 мм), что позволяет проводить диагностическую гистероскопию без наружного корпуса. При необходимости диагностический (диаметр 3,7 мм) и операционный корпуса (диаметр 4,4 мм) с каналом для введения вспомогательных инструментов (5 шр) могут выдвигаться вперед и служить в качестве расширителя цервикального канала и позволяют без извлечения оптики из полости матки проводить операционные вмешательства с использованием постоянного промывания полости матки жидкостной средой.

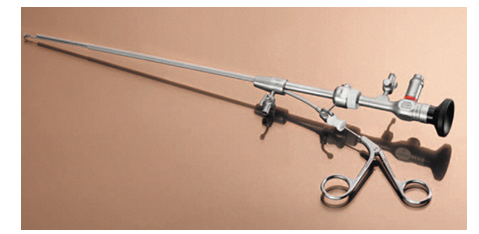

каналом

#### **ГИСТЕРОСКОП HAMOU**

**Гистероскоп Hamou** (рис. 2.9). В 1979 году J. Hamou совместил телескоп и сложный микроскоп. Полученная оптическая система позволила проводить как панорамный осмотр полости матки, так и микроскопическое исследование

<sup>\*</sup> ШР — шаррьеры, также известные, как единицы French (Френч, Ch, Fr), относятся непосредственно к диаметру катетеров и для измерения наружного диаметра цилиндрических медицинских инструментов, 1 Fr, Ch = 0,033 мм.

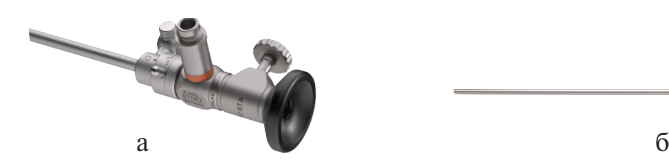

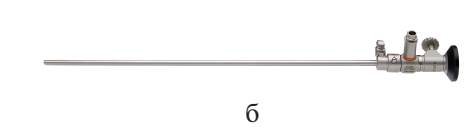

**Рис. 2.9 (а, б).** Гистероскоп Hamou

клеточной архитектоники *in vivo*, используя контактный метод после прижизненной окраски клеток.

После проведения обычной гистероскопии в полость матки вводится этиленовый синий. Перевод линз телескопа происходит с помощью бокового винта, и при иммерсионном (плотный контакт с тканью при наличии жидкостной среды) исследовании достигается 60-кратное увеличение. Это позволяет проводить изучение ядерно-цитоплазматических соотношений и выявлять степень пролиферации *in vivo*.

Необходимо отметить, что контактная гистероскопия позволяет осмотреть поверхность диаметром 6–8 мм, поэтому для получения полного представления о состоянии поверхности матки необходимо многократно перемещать гистероскоп.

Несмотря на то что телескопы защищены стальными трубками, необходимо крайне бережное отношение к ним. Даже незначительное смещение линз внутри стального корпуса приводит к повреждению телескопа.

#### **ТУБУСЫ ДЛЯ ГИСТЕРОСКОПОВ**

Телескоп для проведения гистероскопии помещают в наружный металлический корпус (тубус). При этом тубусы в зависимости от поставленной цели могут быть диагностическими без инструментального канала или операционными с инструментальным каналом. В гистероскопии используют инструменты двух разных диаметров — 5 и 7 шр. Соответственно тубусы могут быть снабжены инструментальными каналами или 5, или 7 шр.

В зависимости от диаметра телескопа диаметр тубуса варьирует.

Тубусы могут обеспечивать или одноходовой (поочередный приток и/или отток жидкости ), или двухходовой (постоянное промывание). Гистероскопы с постоянным промыванием обычно имеют два тубуса — наружный и внутренний.

Существует два вида тубусов: для диагностических и операционных гистероскопов.

1. Корпус диагностического гистероскопа имеет диаметр 3,0–5,5 мм (в зави симости от фирмы-производителя), снабжен краном для поступления жидкости или газа, иногда — вторым краном для их выведения. Существуют также двухпросветные тубусы для разде-

льной подачи и оттока жидкости (рис. 2.10).

2. Корпус операционного гистероскопа имеет диаметр от 3,7 до 9,0 мм Рис. 2.10. Тубус диагностического гистеро-(в зависимости от фирмы-произво-скопа

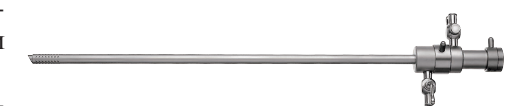

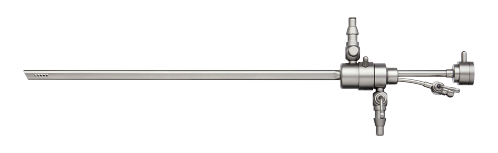

**Рис. 2.11.** Тубус операционного гистероскопа

дителя), чаще двухпросветный, снабжен двумя кранами для оттока и поступления жидкости, а также каналом для введения мелких хирургических инструментов или лазерного проводника. Доступ к этому каналу осуществляется через резиновый клапан для создания герметичности (рис. 2.11).

#### **ОПТИЧЕСКИЕ ОПЕРАЦИОННЫЕ ИНСТРУМЕНТЫ**

Для проведения серьезной внутриматочной хирургии необходимы более солидные и мощные инструменты. Таковыми являются так называемые оптические щипцы и ножницы (рис. 2.12). Они представляют собой металлические корпуса диаметром 7 мм (21 шр). На дистальном конце расположены жесткие ножницы или различной формы выкусыватели и щипцы. Внутрь корпуса вставляют телескоп, и они вводятся внутрь маточной полости через тубусы большего диаметра. Тубусы снабжены двумя кранами для постоянного промывания (приток и отток). Сначала вводится тубус с обтуратором для избегания повреждений цервикального канала, далее обтуратор извлекается и вводятся оптические щипцы или ножницы.

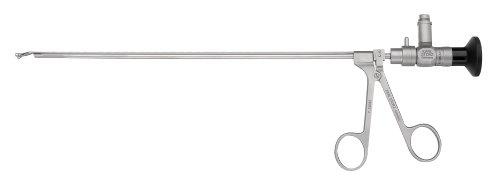

**Рис. 2.12.** Оптический операционный инструмент

Оптические операционные инструменты не нашли широкого применения ввиду опасности и сложности работы с ними. При работе с оптикой под углом обзора 30° (используют наиболее часто) режущая часть инструмента частично или полностью (в зависимости от типа рабочей части) закрывает обзор и затрудняет работу с этим инструментом.

#### **ФИБРОГИСТЕРОСКОП**

**Фиброгистероскоп** — гибкий гистероскоп с фиброволоконной оптикой. Диагностический фиброгистероскоп обладает рядом **преимуществ:**

а) малый диаметр (от 3,5 мм) дистального конца фиброгистероскопа позволяет проводить гистероскопию без расширения цервикального канала, без анестезии, в амбулаторных условиях;

б) гибкость кончика прибора создает удобства в работе хирурга, позволяет осмотреть маточные углы. Глубина осмотра от 1 до 50 мм, большой угол осмотра (100°) за счет перемещения дистального конца.

**Недостаток** фиброгистероскопа — сотообразная структура изображения, обусловленная особенностями передачи света через оптический кабель, состоящий из множества оптических волокон, ухудшающая качество и точность изображения. Из-за этого могут возникнуть ошибки в интерпретации гистероскопической картины.

Помимо *диагностического* существует *операционный* фиброгистероскоп с диаметром рабочей части 4,5 мм и операционным каналом 2,2 мм (4 шр). Глубина осмотра 2–50 мм, угол осмотра 120°. Однако оперативные возможности этого гистероскопа невелики, так как узкий операционный канал позволяет вводить лишь некоторые виды тонких инструментов, позволяющих осуществлять только прицельную биопсию эндометрия, удаление мелких полипов эндометрия и рассечение нежных внутриматочных синехий.

Из-за малых оперативных возможностей фиброгистероскоп пока не нашел широкого применения в нашей стране. За рубежом его широко используют для проведения амбулаторной диагностической гистероскопии.

#### **GYNECARE VERSASCOPE + ALPHASCOPETM** *(Jonson & Jonson)*

Гистероскоп Альфаскоп и тубус Версаскоп составляют комплексную систему, сконструированную для малоинвазивного доступа в матку.

Гистероскоп Альфаскоп — представляет собой новое поколение оптической системы с использованием плавленой волоконно-оптической технологии. Диаметр его составляет 1,9 мм, 0° угол зрения, высокое разрешение и чистота изображения.

Тубус Версаскоп дает возможность немедленного перехода от диагностики к хирургии. Этот тубус одноразового использования, диаметр его 3,5 мм позволяет вводить его без расширения канала шейки матки. Легкий 10° изгиб тубуса увеличивает поле зрения и

поверхность оперативного доступа. Рабочий канал мягко расширяется при введении 2 мм механических инструментов. Оперативный тубус вращается на 360° для обеспечения полного периферического обзора.

#### **РЕЗЕКТОСКОП**

**Резектоскоп** — основной инструмент электрохирургических операций, производимых в полости матки. Резектоскопы выпускают фирмы-производители под различными названиями: резектоскоп (Karl Storz) (рис. 2.14), миомарезектоскоп (Wolf), гистерорезектоскоп (Olympus), Versapoint (Jonson & Jonson) (рис. 2.15).

Современные резектоскопы Karl Storz в зависимости от используемой электрохирургической технологии выпускаются двух типов: **биполярный** и **монополярный.**  Электрохирургическая система Versa point использует биполярную технологию.

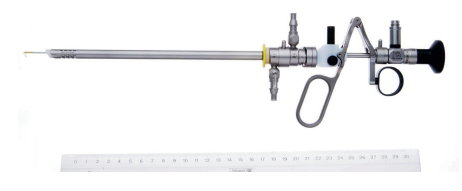

**Рис. 2.14.** Резектоскоп (Karl Storz)

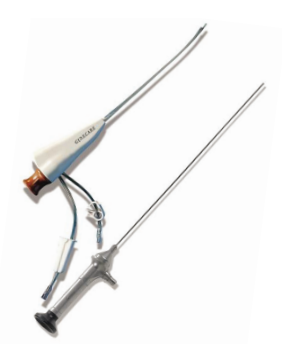

**Рис. 2.13.** Версаскоп + Аль фаскоп (Jonson & Jonson)

При биполярной резектоскопии электрический ток циркулирует между активным электродом и нейтральным электродом, который располагается в непосредственной близости от активного электрода, и не происходит прохождения тока через организм пациентки (рис. 2.16–2.18). В качестве жидкой среды используется физиологичекий раствор.

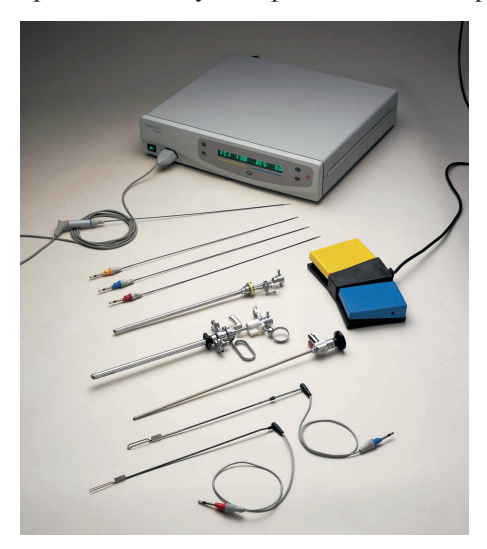

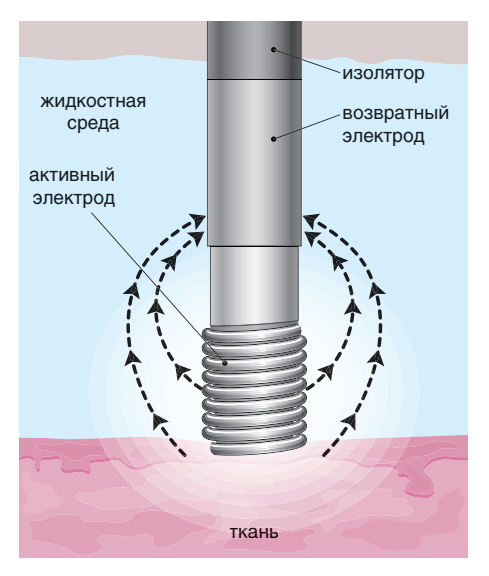

**Рис. 2.16.** Электрод Версапоинта (активный и нейтральный электрод находятся на одном инструменте, и поток электроэнергии проходит через ткани между двумя электродами)

При монополярной резектоскопии электрический ток циркулирует между активным электродом и нейтральным электродом, который прикреплен к ноге пациентки. Электрический ток проходит через весь организм пациентки (рис. 2.19). В качестве жидкой среды используются низкомолекулярные жид кости, в основном производные глюкозы.

Резектоскоп состоит из пяти частей: телескопа, наружного и внутреннего тубусов, рабочего элемента и электрода.

Телескоп представлен панорамной жесткой оптикой диаметром 4,0 и 2,9 мм, угол обзора 12 и 30.

Тубус резектоскопа состоит из двух **Рис. 2.15.** Версапоинт (Jonson & Jonson) частей (наружного и внутреннего),

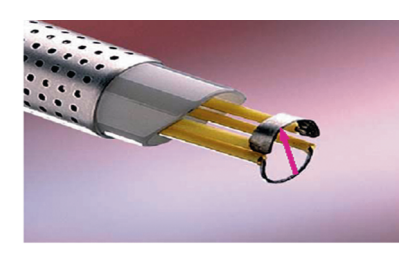

**Рис. 2.17.** Электрод петлевой биполярного резектоскопа фирмы Karl Storz (нейтральный электрод в виде петли находится напротив активного электрода режущей петли)

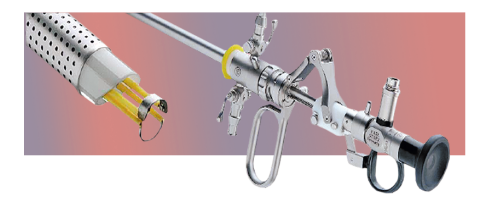

**Рис. 2.18.** Биполярный резектоскоп (Karl Storz)

изготовленных из нержавеющей стали, потоки подачи и оттока жидкости разделены. Диаметр наружного корпуса варьирует от 7 (21 шр) до 9 мм (27 шр), рабочая длина 18–35 см. Наружный тубус на дистальном конце имеет многочисленные отверстия, предназначенные для аспирации жидкости из полости матки. Внутренний тубус в резектоскопах последнего поколения снабжен ротационным механизмом, позволяющим совершать вращательные движения рабочего элемента по отношению к тубусу. Подобная конструкция облегчает проведение операции, не создает сложностей с перегибами многочисленных соединительных шлангов при изменении позиции рабочего элемента.

Рабочий элемент — это устройство с возвратным механизмом для работы с моно- или биполярными электродами.

К рабочему элементу подсоединяются электроды различной формы, величины и диаметра. Существует пять типов **биполярных** электродов: режущая петля под углом большая и маленькая, режущая петля прямая, коагуляционный электрод остроконечный (крючок), когуляционный электрод шарик (рис. 2.20–2.22).

**Монополярные** электроды представлены более широким рядом разнообразных форм, их девять: прямая и угловая петля, коагуляционные шарики 3 и 5 мм, цилиндрические валики 3 и 5 мм, игольчатый электрод прямой и под углом

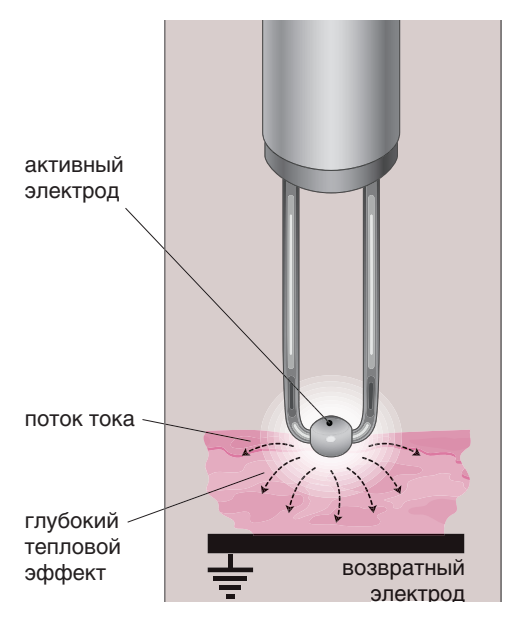

**Рис. 2.19.** Электрод монополярного резектоскопа (нейтральный электрод находится под телом пациентки, и электрический ток проходит через тело пациентки от активного электрода к нейтральному и возвращается вновь к генератору тока)

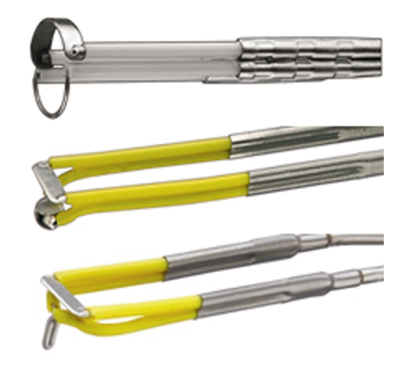

**Рис. 2.20.** Электроды биполярного резектоскопа

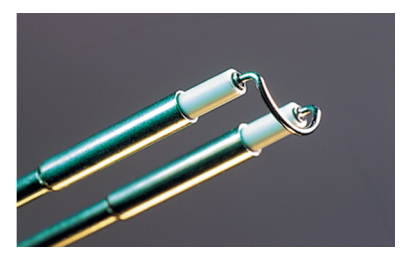

**Рис. 2.21.** Электрод (петля) электрохирургической системы «Версапоинт»

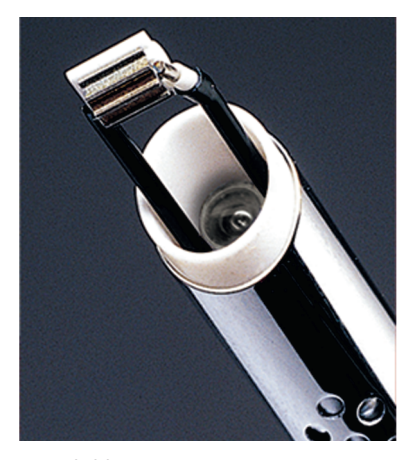

**Рис. 2.22.** Электрод вапоризующий электрохирургической системы «Версапоинт»

(L-образный), остроконечный коагуляционный электрод: режущие петли (прямые и изогнутые), нож, граблевидный, игольчатый, шаровидный и цилиндрический электроды, а также выпаривающие электроды (рис. 2.23, а).

Чем больше диаметр режущей петли, тем она безопаснее и эффективнее. Маленькие петли увеличивают длительность операции и повышают риск перфорации матки. Режущие петли с углом наклона *от хирурга* используют для резекции эндометрия в области углов и дна матки, петли с углом наклона к хирургу — для резекции эндометрия стенок полости матки.

Большие размеры шаровидного или цилиндрического электрода предпочтительны для быстрого завершения операции, но

они затрудняют обзор. Следовательно, при нормальных размерах матки предпочтительнее электроды маленьких размеров.

Рабочий элемент резектоскопа контролируют нажатием пальца на курок. Различают два рабочих механизма: **активный** и **пассивный**. При активном механизме электрод находится вне тубуса и резка ткани происходит с помощью указательного пальца, затягивая электрод внутрь тубуса (требуется приложить усилие, и резка происходит активно, под контролем указательного пальца). Введение резектоскопа при активном рабочем элементе должно проводиться с затянутым в тубус электродом (рис. 2.23, б).

При пассивном механизме электрод автоматически возвращается в корпус после прекращения давления на курок, совершая резку тканей или коагуляцию. Пассивный механизм более безопасен в работе. В конструкции рабочего элемента электрод размещен таким образом, чтобы при выдвижении его за пределы тубуса рабочая поверхность электрода постоянно находилась в зоне видимости.

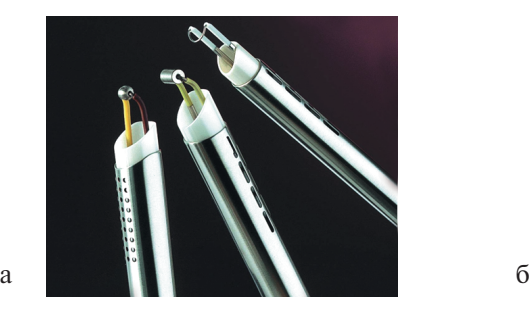

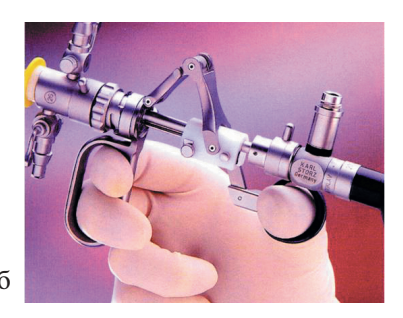

**Рис. 2.23.** Электроды монополярного электрода (а). Рукоятка рабочего элемента резектоскопа (б)

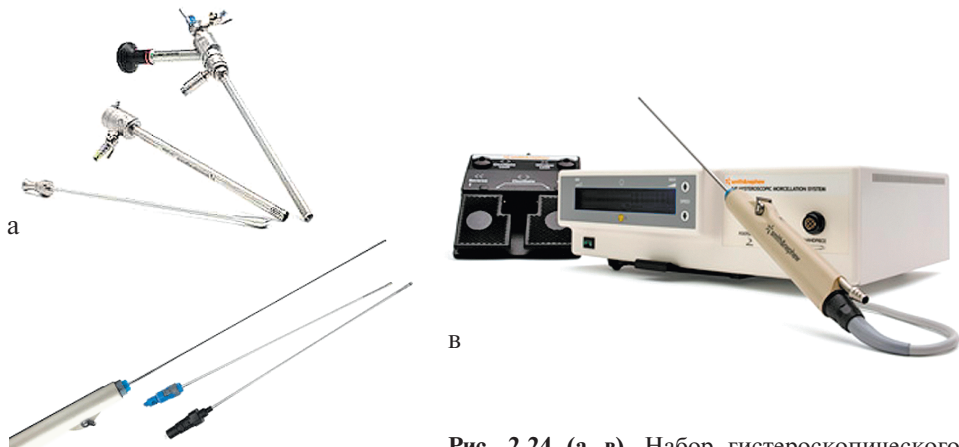

**Рис. 2.24 (а–в).** Набор гистероскопического морцеллятора (Smith & Nephew)

Еще одной из новинок в области гистероскопического инструментария является появление гистероскопического морцеллятора. Первый гистероскопический морцеллятор появился в США в 2005 году — TRUCLEAR Hysteroscopic Morcellator (Smith & Nephew, Inc, Andover, Mass) (рис. 2.24), который позволяет под визуальным контролем выполнять удаление небольших полипов и миоматозных узлов, с одновременным измельчением их и удалением из полости матки. Позднее появилась еще одна гистероскопическая система морцелляции MyoSure

(Interlace Medical, Inc, Framingham, Mass), которая может использоваться в офисных условиях, так как требует расширения цервикального канала только до № 6 расширителей Гегара (рис. 2.25).

б

В настоящее время находится на стадии регистрации в России гистероскопический морцеллятор IBS® (Integrated Bigatti Shaver; Karl Storz GmbH & Co) (рис. 2.26). Прямой операционный

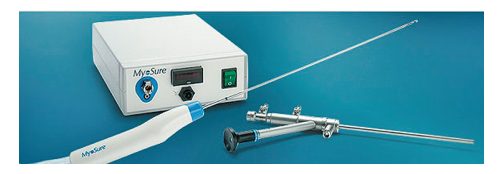

**Рис. 2.25.** Система гистероскопического морцеллятора MyoSure

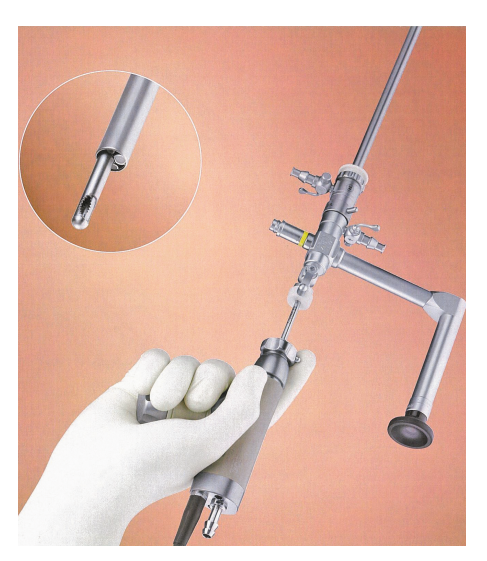

**Рис. 2.26.** Гистероскопический морцеллятор IBS®

канал, через который вводится рабочий элемент морцеллятора, и панорамная оптика 90° позволяют выполнять большой спектр операций: удаление полипов, субмукозных узлов всех типов и даже аблацию эндометрия.

## **2.2. ВСПОМОГАТЕЛЬНЫЕ ИНСТРУМЕНТЫ**

Для выполнения оперативных внутриматочных вмешательств гистероскопы оснащают наборами жестких, полужестких и гибких инструментов: биопсийные щипцы, биопсийные зубчатые захватывающие щипцы, ножницы, эндоскопические катетеры и зонды для бужирования маточных труб. Эти инструменты проводят через операционный канал гистероскопа и используют для внутриматочных манипуляций (рис. 2.27). Эти инструменты довольно хрупки, легко ломаются и деформируются. Ножницы можно использовать для отсечения мелких полипов и миом, иногда для рассечения тонкой внутриматочной перегородки и нежных внутриматочных синехий. Биопсийные щипцы позволяют выполнять прицельную биопсию эндометрия, иссекать полипы небольших размеров или ножки полипов в области маточных углов.

Через операционный канал гистероскопа можно также провести биполярные электроды для выполнения малых электрохирургических операций (рис. 2.28). Через этот же канал может быть проведен лазерный проводник гистероскопа. Все вспомогательные инструменты могут вводиться через

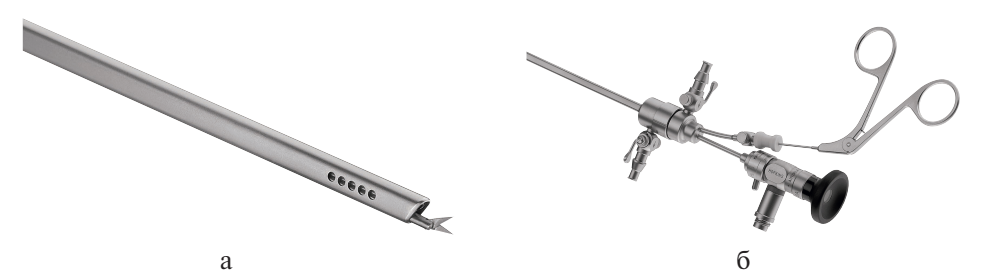

**Рис. 2.27 (а, б).** Операционный гистероскоп с введенным через операционный канал инструментом

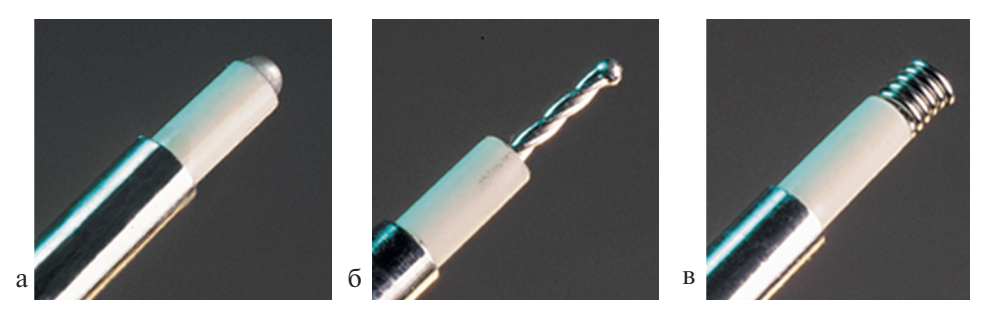

**Рис. 2.28 (а–в).** Биполярные электроды электрохирургической системы «Версапоинт»

операционный канал любого жесткого гистероскопа, а также через операционный канал полужесткого гистероскопа «Версаскоп» (рис. 2.29).

Наиболее часто гинекологи используют Nd-YAG-лазер, имеющий длину волны 1,064 нм и разрушающий ткань на глубину 4–6 мм. Лазер применяют для аблации эндометрия, миомэктомии, рассечения внутриматочной перегородки.

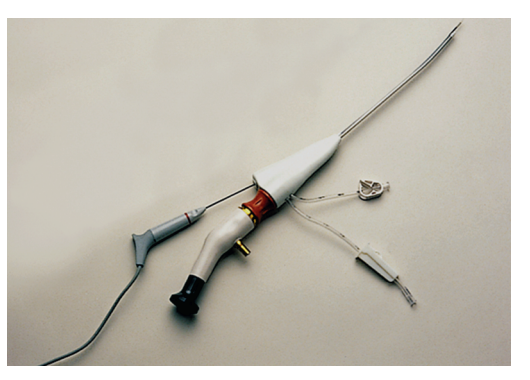

**Рис. 2.29.** Версаскоп с введенным через операционный канал биполярным электродом

# **2.3. ОБОРУДОВАНИЕ, ИСПОЛЬЗУЕМОЕ ДЛЯ РАСШИРЕНИЯ ПОЛОСТИ МАТКИ**

Полость матки может быть расширена путем введения жидкости или газа.

Для подачи жидкости в полость матки используют как различные достаточно простые приспособления, так и сложные электронные приборы.

Жидкость в полость матки можно вводить шприцем Жане. Можно поместить емкость (банку или пакет) с жидкостью на высоте 1,0 (74 мм рт.ст.) или 1,5 м (110 мм рт.ст.) над пациенткой, в этом случае жидкость поступает в полость матки под действием силы тяжести. Еще один вариант — к емкости с жидкостью присоединяют резиновую грушу или давящую манжету (ручную или автоматическую). При этом в полости матки поддерживают определенное давление, а избыток жидкости, промывая полость, оттекает через расширенный цервикальный канал. Это дешевые и доступные методы, обеспечивающие хорошее качество изображения.

Однако при проведении длительных внутриматочных операций во избежание серьезных осложнений предпочтительно использовать различные помпы, пода-

ющие жидкость с определенной скоростью и давлением в полости матки. Наиболее совершенным в этом плане считают сложный электронный аппарат эндомат (Hamou Endomat; Karl Storz), (рис. 2.30).

**Эндомат** — комбинированный аппарат, применяемый для промывания и аспирации как в гистероскопической, так и в лапароскопической хирургии. Выбор соответствующих параметров для установки происходит автомати- **Рис. 2.30.** Эндомат Hamou

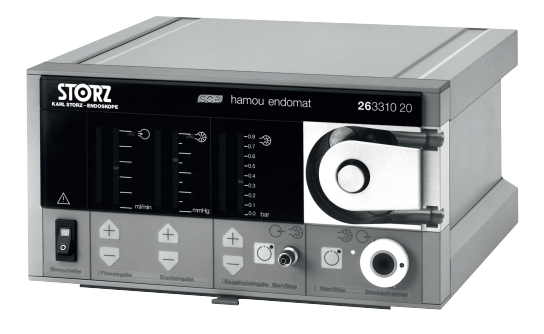

чески в соответствии с присоединяемым набором трубок. Их отображение на мониторе позволяет хирургу во время вмешательства контролировать скорость подачи жидкости и давление в полости матки. Электронная система безопасности прерывает промывку/аспирацию в случае длительного по времени отклонения параметров от предварительно заданных. Использование эндомата при внутриматочной хирургии позволяет значительно уменьшить вероятность осложнений. Единственный недостаток этого аппарата — дороговизна.

На стадии регистрации в России находится новый аппарат для подачи жидкости HYSTEROMAT EASI (Endoscopic Automatic System for Irrigation) (рис. 2.31). Отличительная особенность нового аппарата — наличие двух помп, а также аппарат в зависимости от используемых гистероскопов и разновидностей операционных инструментов и электродов, сам автоматически выбирает

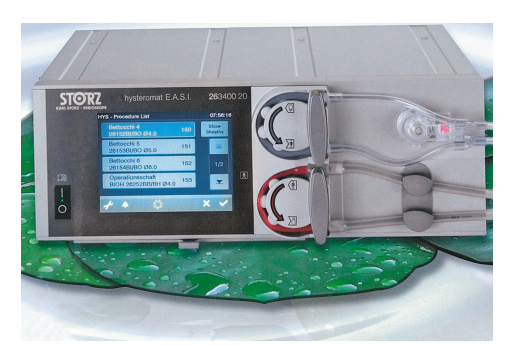

**Рис. 2.31.** HYSTEROMAT EASI

режимы внутриматочного давления и скорости подачи жидкости. Наличие двух помп создает постоянно отличную видимость в операционном поле.

**Микрогистерофлятор** — сложное электронное устройство, необходимое для подачи газа в полость матки. Скорость подачи газа — от 0 до 100 мл/мин, достигаемое давление в полости матки до 100 или 200 мм рт. ст (в зависимости от фирмы-производителя).

## **2.4. АППАРАТУРА**

Источник света необходим для проведения эндоскопического исследования. Для улучшения качества работы необходимо использовать очень интенсивные источники света. При проведении диагностической гистероскопии достаточно галогенового источника света мощностью 150 Вт. Но для выполнения сложных операций с использованием видеокамеры предпочтительно использовать галогеновый источник света мощностью 250 Вт или ксеноновый источник света 175–300 Вт. Идеален ксеноновый источник света XENON NOVA (Karl Storz). Спектр ксеноновой лампы близок к спектру солнечного света, поэтому качество фотографий бывает наилучшим (рис. 2.32). Сразу после включения лампы интенсивность освещения становится максимальной. Кроме того, интенсивность светового потока в ксеноновом источнике света можно автоматически контролировать эндоскопической видеокамерой или регулировать вручную.

Подача света от источника света к эндоскопу осуществляется через гибкие световоды из волоконной оптики, диаметр световодов 3,6 и 4,8 мм.

**Генератор высокочастотного напряжения.** При проведении электрохирургических операций необходим генератор высокочастотного напряжения

(рис. 2.33). Благодаря высокой концентрации электролитов биологические ткани обладают достаточной электрической проводимостью. Для резания и коагуляции тканей используют электрический ток высокой частоты. Низкочастотный ток нельзя использовать, так как он вызывает сокращение мышц. При частоте более 100 кГц этот эффект незначителен. Используемые в настоящее время генераторы имеют частоту 475–750 кГц.

При проведении операций с использованием высокочастотного тока различают следующие виды техники.

1. **Монополярная оперативная техника.** Электрический ток идет от активного малого электрода к пассивному или нейтральному большому электроду. Тело пациентки при этом всегда бывает частью замкнутой электрической цепи. Резание ткани или коагуляция происходят на активном электроде.

2. **Биполярная оперативная техника.** Электрический ток проходит между двумя соединенными электродами. В зависимости от вида хирургической процедуры (резание или коагуляция) электроды бывают одинаковой или разной величины. При этом только малая часть ткани между электродами включена в электрическую цепь.

Высокочастотная хирургия связана с определенным риском для персонала и пациентки (например, непреднамеренное термическое повреждение ткани). Зная возможные причины и соблюдая указания по технике безопасности, можно свести риск к минимуму.

Наиболее усовершенствованные генераторы высокочастотного напряжения — Autocon-350 и Autocon II 400. Существует функция автоматического управления и регуляции глубины разреза и степени коагуляции, кроме того, в этих аппаратах предусмотрена высокая степень безопасности для хирурга и пациентки. Функция биполярной резки позволяет проводить биполярную гистерорезектоскопию в солевом растворе.

**Видеокамера и монитор.** Значительно облегчает работу хирурга использование эндоскопической видеокамеры с видеомонитором (рис. 2.34, 2.35). Видеокамера позволяет регистрировать ход исследования на видеопленке и проводить фотосъемку, что создает возможность для демонстрации процедуры находящимся в операционной коллегам и дальнейшего обучения.

Видеомонитор обеспечивает большее увеличение, свободу манипуляций, уменьшает нагрузку на глаза хирурга, позволяет врачу принять удобную позу. А некоторые виды внутриматочных операций возможны только с применением видеомонитора.

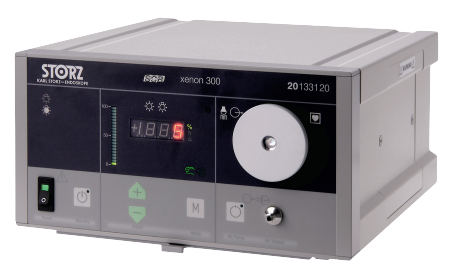

**Рис. 2.32.** Ксеноновый источник света

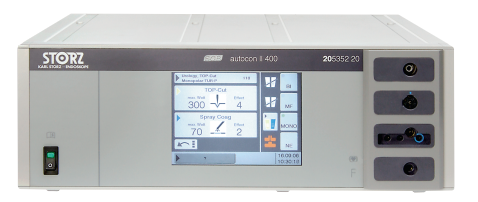

**Рис. 2.33.** Генератор высокочастотного напряжения Autocon II 400

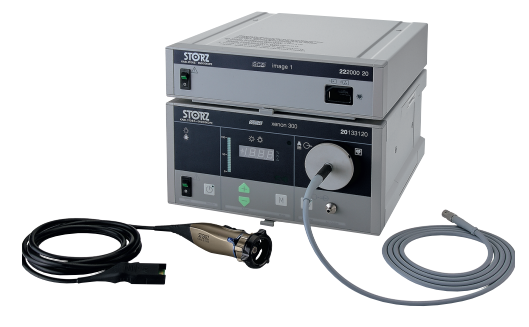

**Рис. 2.34.** Видеокамера

В последние годы эндовидеокамеры значительно усовершенствованы: повысилась их разрешающая способность, возросла светочувствительность. Существуют разные типы эндовидеокамер: высококачественные одночиповые камеры (TELECAM SL II), трехчиповые (Tricam Sl II), цифровые (IMAGE I) производства фирмы Karl Storz. Наиболее усовершенствованной считают эндовидеокамеру высоко-

го разрешения FULL HD (IMAGE I HD hub) с максимальным разрешением  $1920\times1080$  пикселей — производство фирмы Karl Storz.

Применение новейших достижений компьютерной техники позволяет в настоящее время осуществлять коррекцию изображения на экране монитора во время операции — детализировать структуру объекта (DIGIVIDEO), создавать картинку в картинке (TWINVIDEO), вращать изображение в различных плоскостях и проекциях (REVERSE VIDEO) (Karl Storz).

Сохранение изображения на цифровом носителе в виде фильма или фотографии на высококачественном уровне позволяет архиватор AIDA DVD M фирмы Karl Storz.

Эндоскопические камеры и видеомониторы выпускают различные фирмы, в том числе и отечественные.

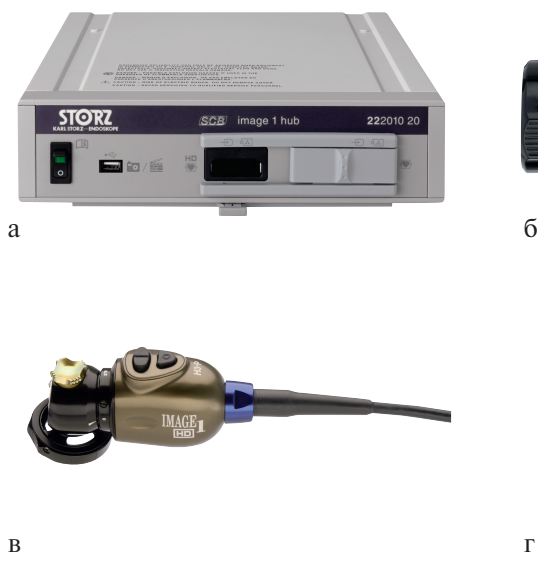

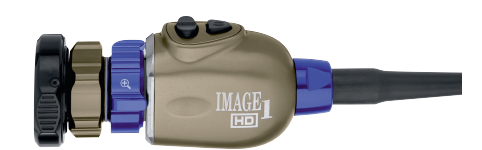

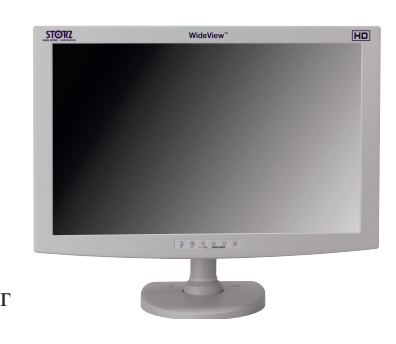

**Рис. 2.35 (а–г).** Интервидеосистема